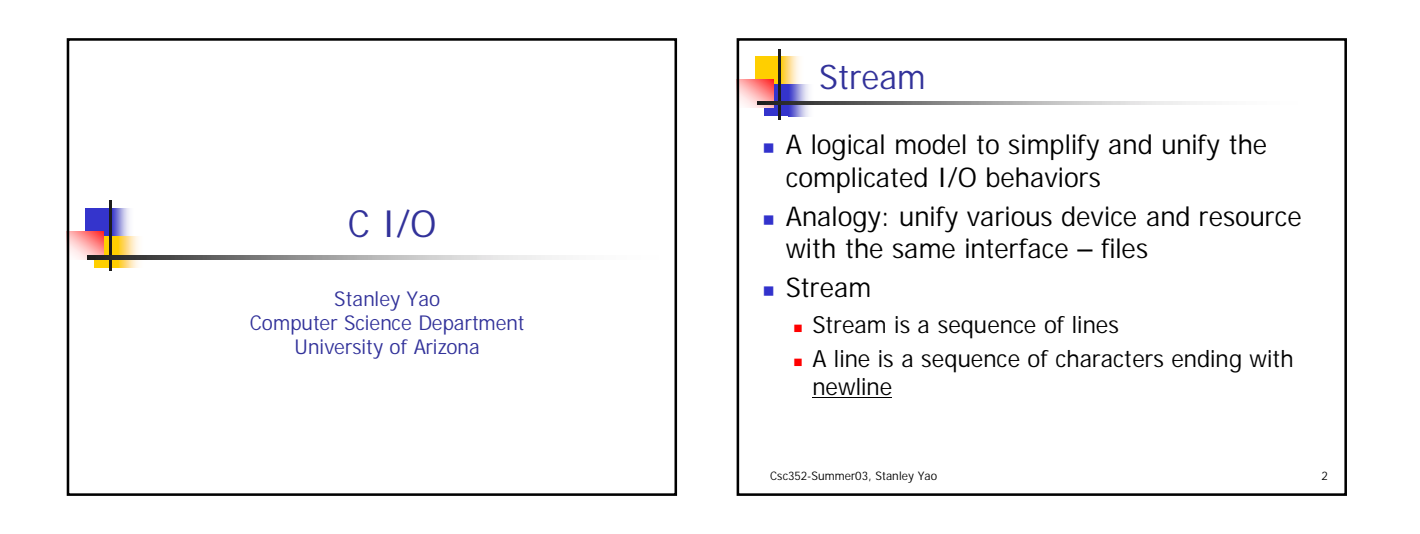

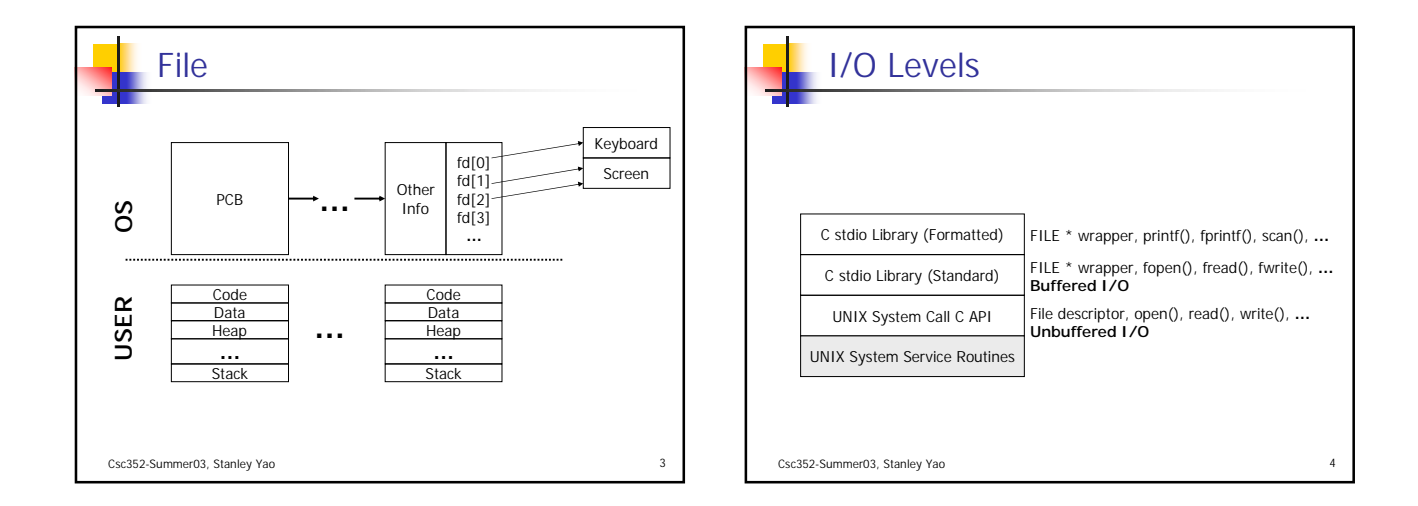

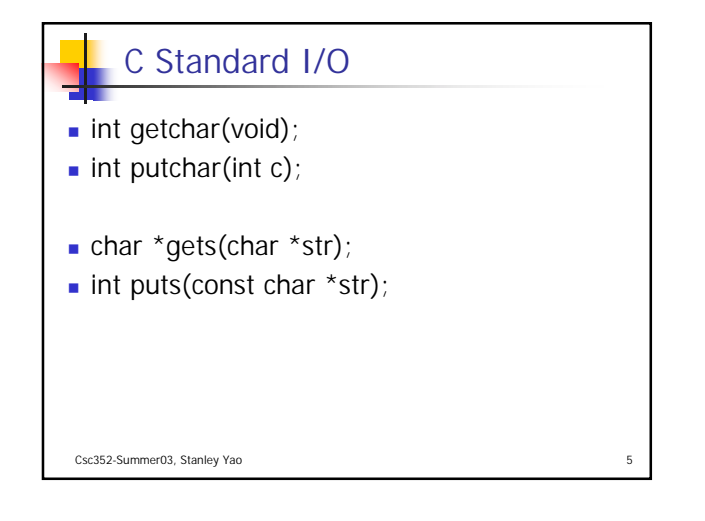

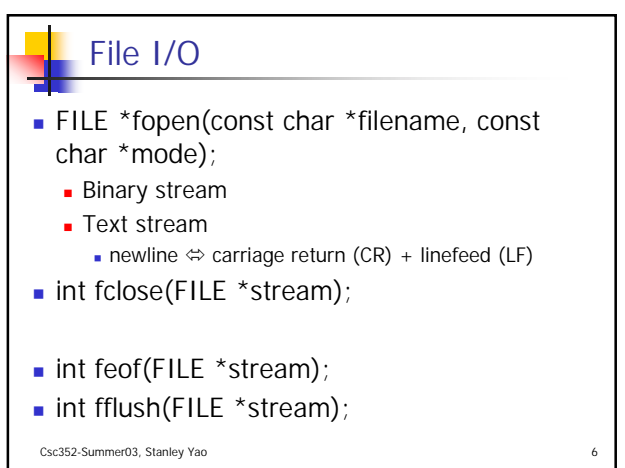

## File I/O (cont.)

Csc352-Summer03, Stanley Yao

- size\_t fread(void \*ptr, size\_t size, size\_t nmemb, FILE \*stream);
- size t fwrite(const void \*ptr, size t size, size\_t nmemb, FILE \*stream);
- int fseek(FILE \*stream, long int offset, int whence);

## File I/O (cont.)

int getc(FILE \*stream);

Csc352-Summer03, Stanley Yao

- int putc(int c, FILE \*stream);
- char \*fgets(char \*str, int n, FILE \*stream);
- int fputs(const char  $*str$ , FILE  $*stream$ );

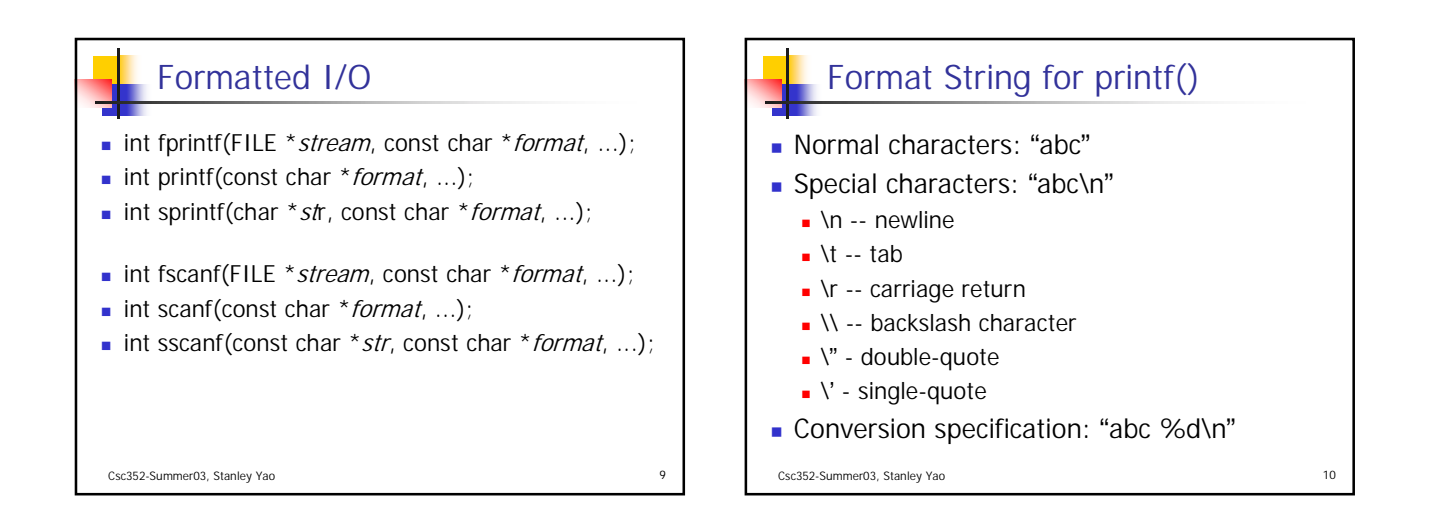

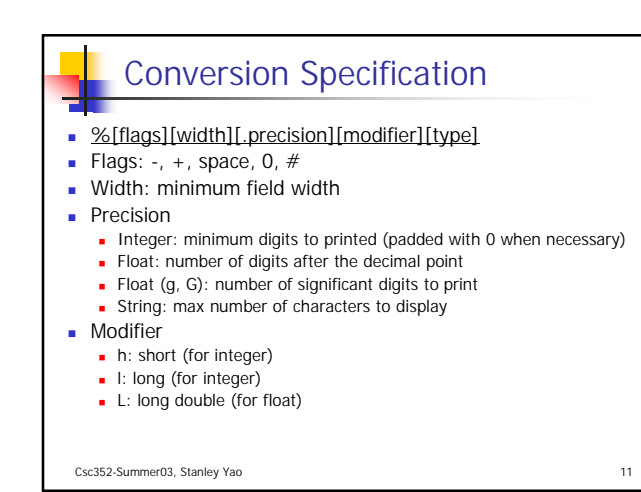

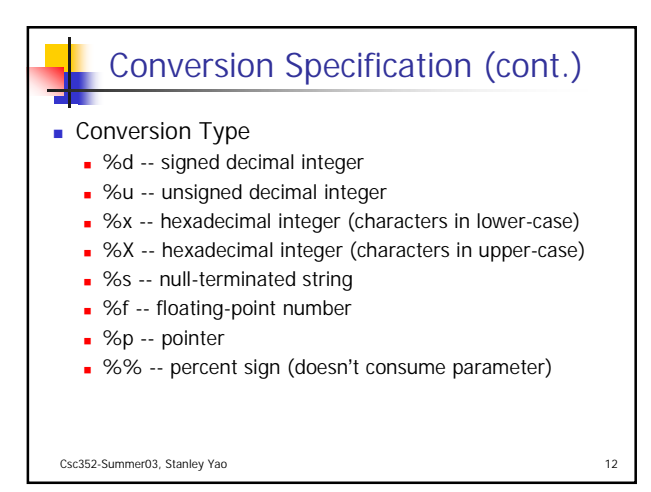

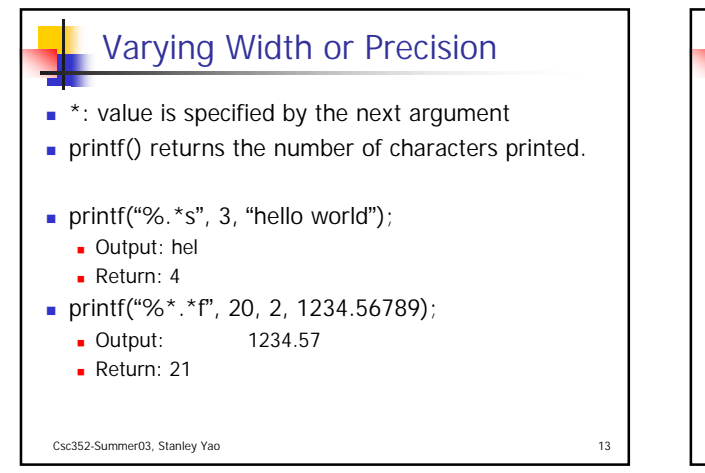

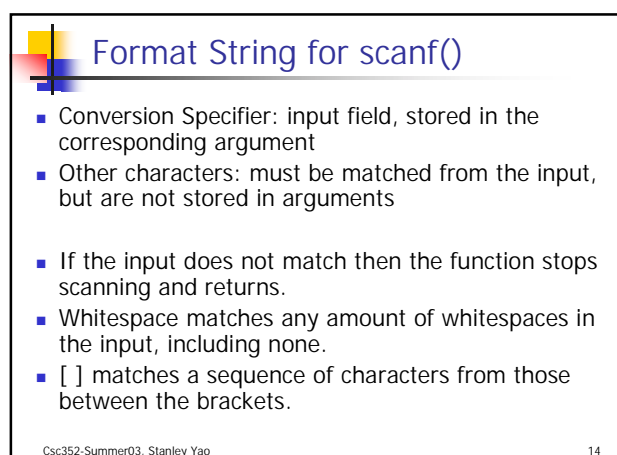

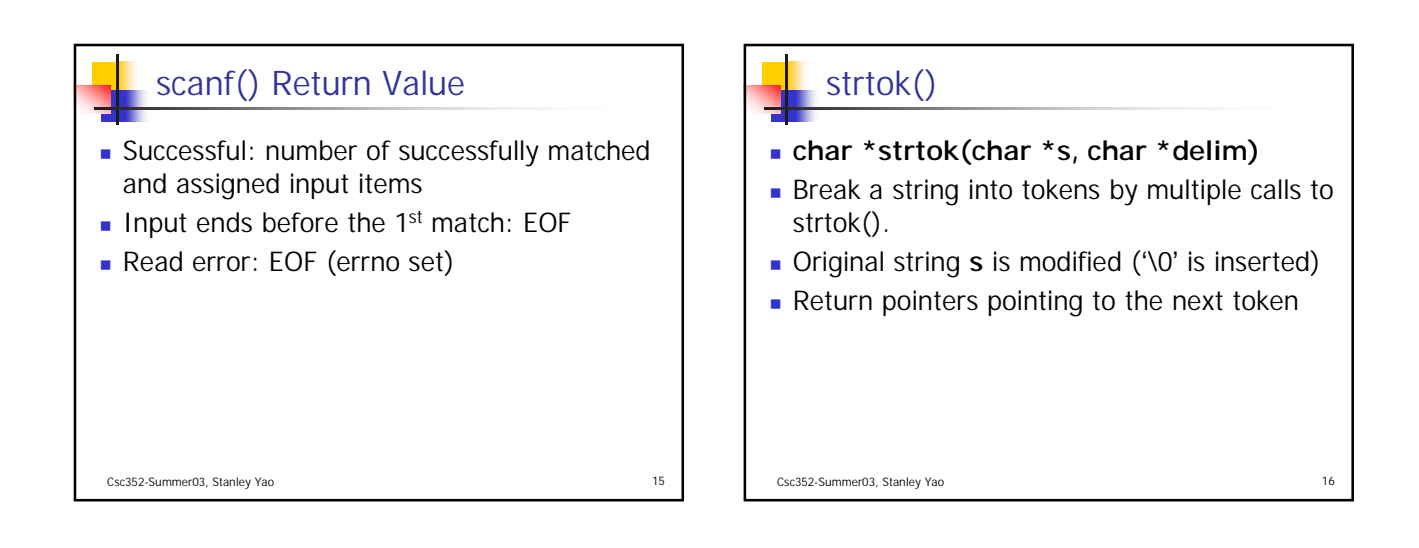

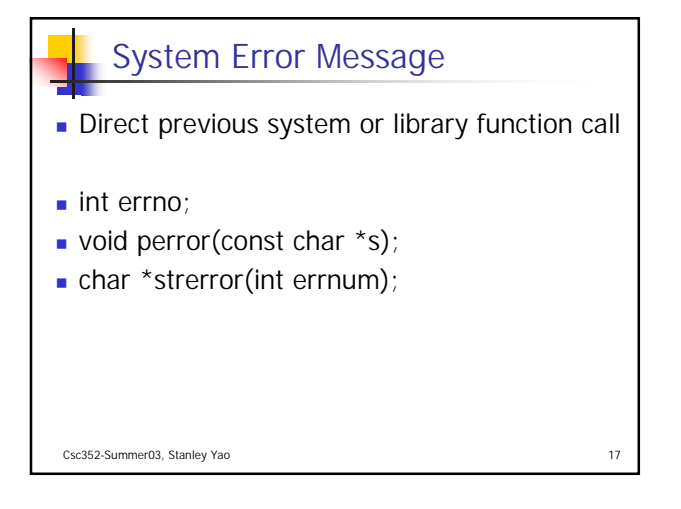

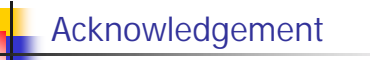

- John H. Hartman, Classnotes for Csc352-Spring03, CS Dept., University of Arizona, 2003
- Brian W. Kernighan, Dennis M. Ritchie, The C Programming Language  $(2^{nd} Ed.)$ , Prentice Hall, 1988

```
Csc352-Summer03, Stanley Yao 18
```